# **Listservs for Beginners**

*Alyssa Zasada, Graduate Assistant for Alumni Chapters*

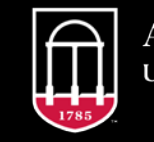

**Alumni Association** UNIVERSITY OF GEORGIA

### **Overview**

- What?
- Why?
- How?
- Examples

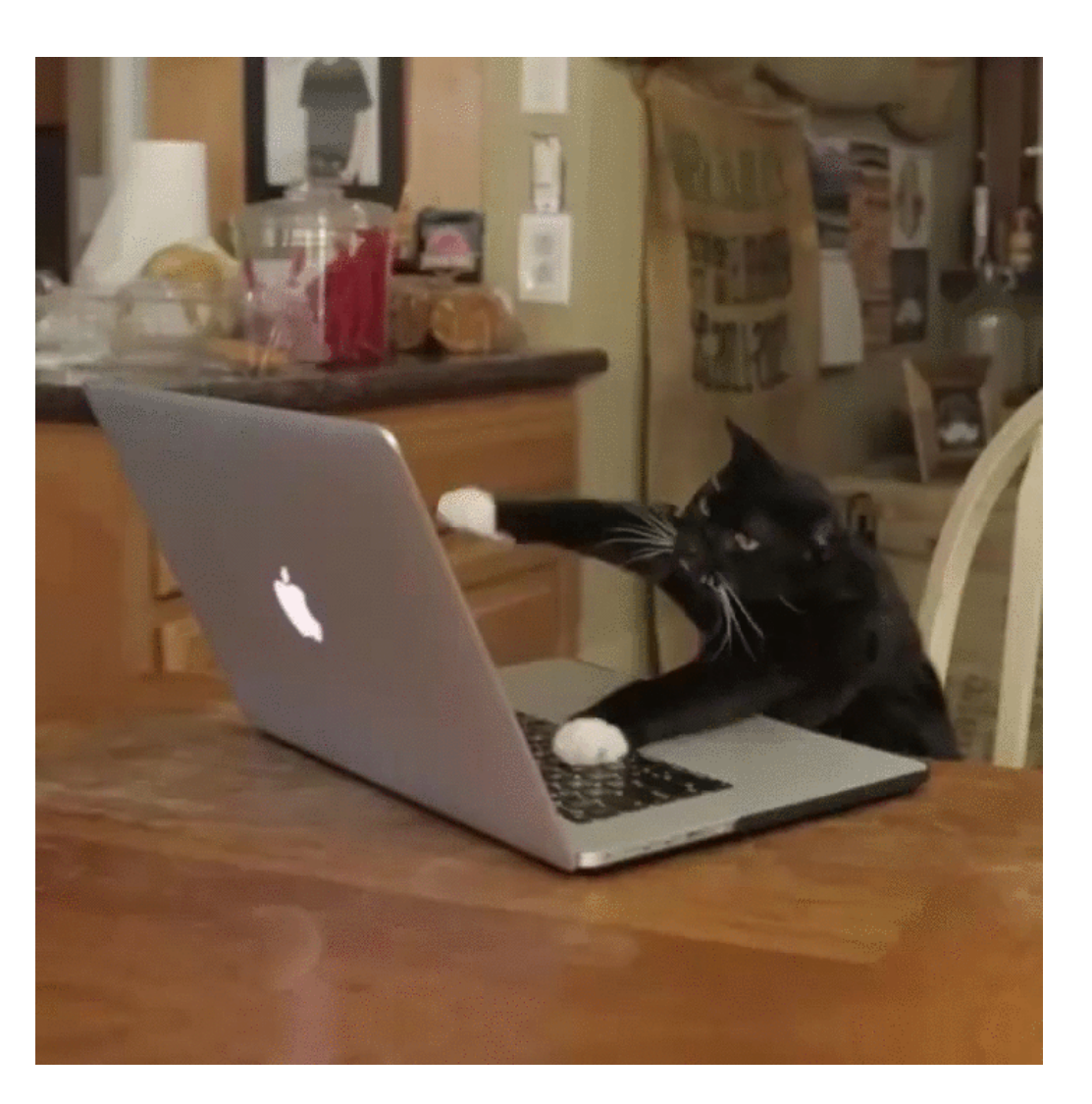

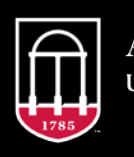

### **What is a listserv?**

• An email tool that sends a message to multiple people

• Used to communicate directly with members of your chapter

• Each chapter has their own

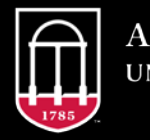

#### **UGA Evites/Emails**

- Sent by the UGA Alumni Association
- Go to every constituent in chapter area
- Great for event invitations and chapter-wide news

#### **Listservs**

- Sent by chapter leaders
- Only go to individuals who have signed up to be on the listserv
- Great for reminders, quick updates, and contacting individuals who regularly attend chapter events

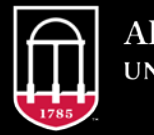

### **How do I get access to the listserv?**

• Complete the Memorandum of Understanding

o Chapter presidents are then automatically given access

• Other chapter leaders: Email alumnichapters@uga.edu requesting access

• You will receive a confirmation email with instructions

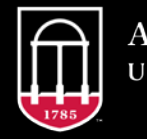

### **How do I use the listserv?**

- **1. Address an email** to the address of the listserv (e.g. AlumAthens@listserv.uga.edu)
- 2. Mention **chapter name** in subject line or top of the email
- **3. Include this footer**:

*To unsubscribe from this listserv, reply to this email or contact alumnichapters@uga.edu.*

#### **4. Send!**

5. If you receive an **error email**, you can email alumnichapters@uga.edu for help

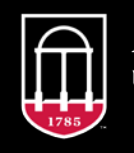

# **Tips**

- Include **call-to-action** in first paragraph, i.e. "Register for our reception today"
- Send no more than **one email per week**
- Be **brief**
- Keep in mind you are **representing the university**. Best practices include:
	- Include a **greeting** and a **signature**
	- Use proper grammar and formatting
	- Use appropriate language
	- **Have fun!**

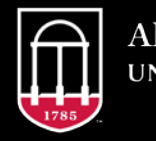

### **Listserv Information**

- Replies go to the sender (you!)
- Only chapter leaders and Alumni Association staff are able to send emails through the listserv
- Alumni Association staff are recipients on chapter listservs
- Listservs cannot be used for personal use or activities unrelated to the chapter
- Requests to be removed from the listserv must be completed as soon as possible. If you are not able to complete the request in a timely manner, send it to alumnichapters@uga.edu to be completed.

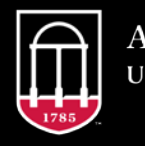

# **How do people sign up for the listserv?**

• Link on [chapter web page](https://alumni.uga.edu/)

• Sign-In Sheet

*Note: Individuals cannot be involuntarily added*

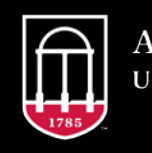

#### **How to Add or Remove Subscribers**

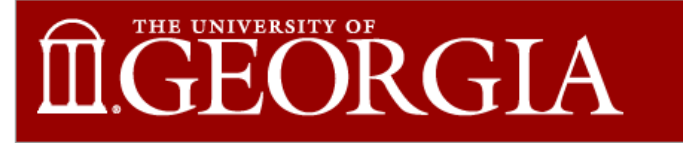

**Help for LISTSERV Archives** 

**UGA Help Desk** 

**Request a List** 

Log In

**Subscriber's Corner Email Lists** 

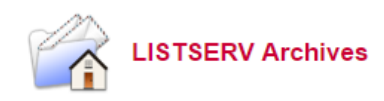

#### **LISTSERV.UGA.EDU**

This LISTSERV server is located at LISTSERV.UGA.EDU. Below you will find all lists that have been configured for public archiving. To access a specific list, simply click on the name of the list in the table. To find confi right. For lists that have been configured with an HTML description, you can get more information about the list by hovering the mouse over the list name

[2-ARTE][ARTG-CI] [CJ-DR] [DS-FO] [FR-GL] [GN-I] [J-NE] [NO-REF] [REP-SR] [SS-UGAC] [UGAE-USGD] [USGF-Y] [Next]

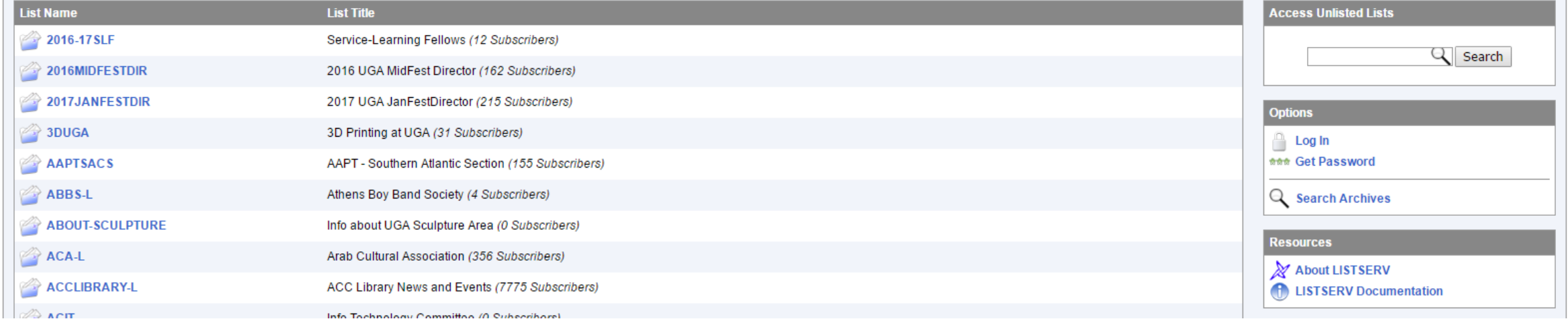

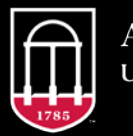

#### **Example Listserv Email**

5th Annual Founder's Day brunch - THIS SUNDAY

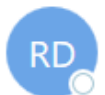

RVA Dawgs on behalf of Karisa Strickland Fri 1/27, 1:05 PM ALUMRICHMOND@LISTSERV.UGA.EDU %

 $\frac{1}{2}$  Reply all  $\sqrt{ }$ 

Good Afternoon, RVA Dawgs!

I hope you've all had a great start to 2017. I look forward to seeing you all for our first event of the year on Sunday at our 5th annual Founder's Day brunch at Pearl Raw Bar at 11:30am. If you haven't RSVP'd yet, just reply to this email and let me know you're coming!

We're still finalizing our calendar for the rest of the year, but mark your calendar for the UGA IMPACT - student lunch on March 4th at 1:00pm. UGA Impact (formerly Alternative Spring Break) sends students on week-long community service trips throughout the United States. A group of 15-20 UGA students will visit Baltimore from March 4th to March 11th, and stopping in Richmond on their way. We'll help them out by taking them to lunch on their way to Baltimore. We need one 'sponsor' per UGA student to pay for their meal. RSVP today!

Lastly, we're looking for a few volunteers for the RVA Dawgs board. You'll be able to help shape our events and grow our community while showing your love of all things UGA. Let me know if you're interested!

**GO DAWGS!** 

Karisa Strickland, BSEd '04 RVA Dawgs Chapter President

#### Looking for us on social media? Check us out!

Facebook: https://www.facebook.com/groups/RVADawgs/ Twitter: https://twitter.com/rvadawqs Instagram: https://www.instagram.com/rvadawgs/ Snapchat: ...we're not that cool...

To unsubscribe from this listserv, reply to this email or contact alumnichapters@uga.edu

# **Listserv All-Call**

- Similar to chapter evites
- Request by emailing the chapters team or alumnichapters@uga.edu
- You decide the message

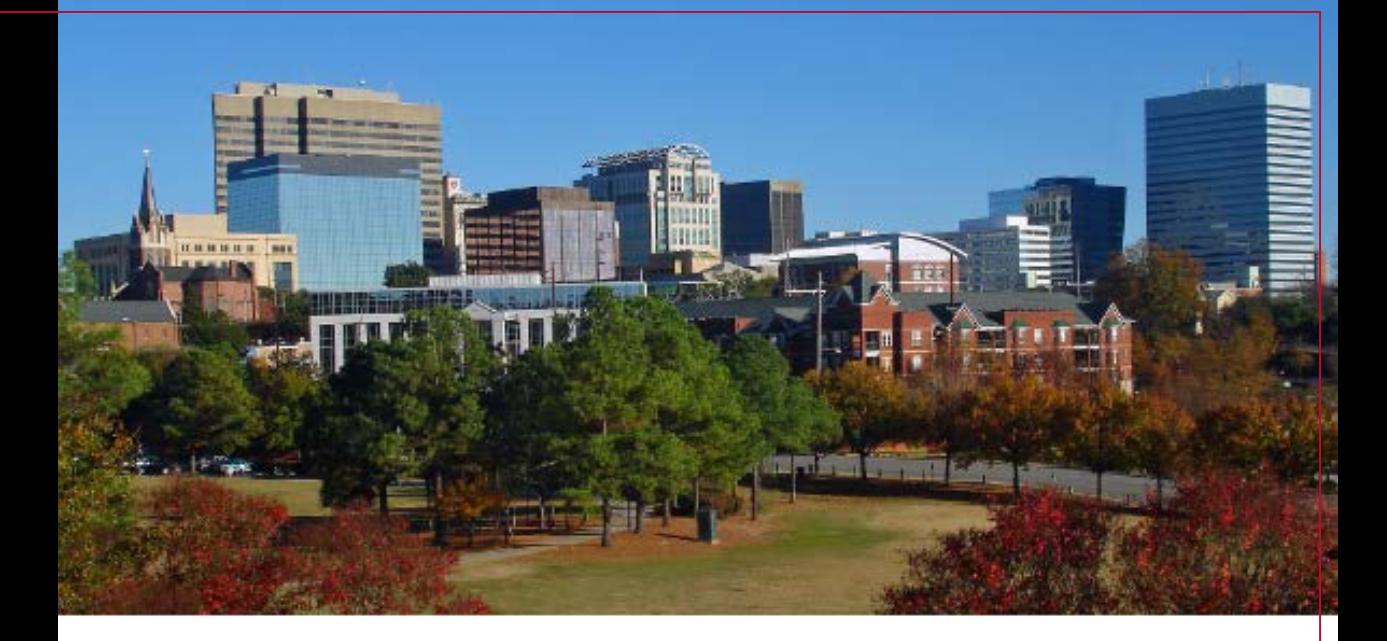

#### **Calling all Dawgs!** Sign up for the Chapter Listserv

The Columbia, South Carolina Chapter has had a great start to 2017 and is excited to connect with even more alumni at future events. We want to be sure you never miss a Columbia Dawgs event again. Sign up for our local listserv below to receive up-to-date messages directly from your Columbia chapter leaders.

Hope to see you soon!

**JOIN NOW** 

# **Questions?**

# **Breakout Sessions: Chapter Roundtables**

*Please go to the room number found on the back of your name tag.*

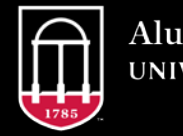